# **Application web pour l'évaluation des enseignements et enseignants par les étudiants dans un établissement supérieur et universitaire**

# **[ Web application for the evaluation of teaching and teachers by students in a higher and university establishment ]**

# *Byaruhanga Bamaraki Moïse*

Informatique et Gestion de Base de données, Institut Supérieur des Techniques Médicales, Bunia, Ituri, RD Congo

Copyright © 2023 ISSR Journals. This is an open access article distributed under the *Creative Commons Attribution License*, which permits unrestricted use, distribution, and reproduction in any medium, provided the original work is properly cited.

**ABSTRACT:**This article deals with the design and implementation of a new web application for the evaluation of lessons and teachers by students. This application is accessible from a smartphone or any other computer device to allow the student to evaluate. The latter has access to the application once registered, hence his number and first name gives him access. Finally, the application produces a summary evaluation report for a teacher per course and annually for all the courses given by a teacher according to the criteria defined in the Vadmecum for managers of a higher education and university establishment. It is designed in client-server architecture with PHP programming language which is mainly used to produce dynamic web pages through a HTTP-server, but can also function as any interpreted language locally with a database that runs on the MySql server allowing the exploitation and manipulation of stored data. The man-machine interface offers the user a user-friendly form containing clear and explicit criteria and validation button and also a button allowing the student to check all his courses already evaluated.

**KEYWORDS:** Web application, UML, IP, MySql, PHP, Wi-Fi.

**RESUME:** Cet article porte sur la conception et l'implémentation d'une nouvelle application web pour l'évaluation des enseignements et des enseignants par les étudiants. Cette application est accessible à partir d'un smartphone ou n'importe quel autre appareil informatique pour permettre à l'étudiant d'évaluer. Ce dernier a accès à l'application une fois inscrit, d'où son matricule et son prénom lui donne l'accès. L'application produit enfin un bulletin synthétique d'évaluation d'un enseignant par cours et annuel de tous les cours donnés d'un enseignant selon les critères définis dans le Vadmecum de gestionnaire d'un établissement d'enseignement supérieur et universitaire. Elle conçue dans l'architecture client-serveur avec le langage de programmation PHP qui est principalement utilisé pour produire des pages Web dynamiques via un serveur HTTP, mais pouvant également fonctionner comme n'importe quel langage interprété de façon locale avec une base de données qui tourne sur le serveur MySql permettant l'exploitation et la manipulation des données stockées. L'interface homme-machine proposée à l'utilisateur un formulaire conviviale contenant des critères claires et explicites et de bouton de validation et aussi un bouton permettant à l'étudiant de vérifier tous ses cours déjà évalués.

**MOTS-CLEFS:**Application web, UML, IP, MySql, PHP, Wi-Fi.

## **1 INTRODUCTION**

Les applications web ont révolutionné internet quand on était encore à l'époque du web statique. Dans les entreprises, la révolution continue grâce aux applications web dites métier. Ces applications web métier sont le nouveau souffle des entreprises performantes et innovantes. Pour récupérer encore plus vite de la crise et faire face au nouveau challenge concurrentiel d'aujourd'hui, les entreprises se doivent de repenser leur organisation et travailler de façon encore plus efficace. Les application web métier répondent exactement à ces défis[1].

Le système d'enseignement supérieur et universitaire de la République démocratique du Congo a connu un profond changement exceptionnel avec l'arrimage au système LMD. Ce système étant international avec l'objectif d'uniformiser les cycles et d'organiser la reconnaissance des diplômes entre les pays et comme principe l'apprenant choisit lui-même son parcours de formation et l'accomplit à son rythme, il est soumis à une pédagogie dans laquelle il construit lui-même son savoir. Le professeur prend une autre dimension en passant du magister tout puissant, détenteur unique de la science, au guide.

L'apprenant étant alors au centre de sa formation, doit avoir une part de décision sur la qualité de la formation qu'il reçoit, et par conséquent, la notion d'évaluation des enseignements et des enseignants par les étudiants est capitale.

Cet article porte sur une application web pour l'évaluation des enseignements et des enseignants par les étudiants à partir de leur propre téléphone. Les points sont organisés de la manière suivante dans cet article: le point 1, Introduction, le point 2, ce sont les outils et méthodes utilisés, le point 3, le résultat obtenu et enfin le dernier point 4, la conclusion.

# **2 OUTILS ET METHODES**

### **2.1 LE LANGAGE UML**

Le Langage de Modélisation Unifié, de l'anglais *Unified Modeling Language* (UML), est un langage de modélisation graphique à base de pictogrammes conçu comme une méthode normalisée de visualisation dans les domaines du développement logiciel et en conceptionorientée objet[2].

Ainsi, dans le but de modéliser notre application, nous avons utilisé trois diagrammes UML: le diagramme de cas d'utilisation, le diagramme de séquence et le diagramme de classes.

#### **2.1.1 LEDIAGRAMMEDECASD'UTILISATION**

Les diagrammes de cas d'utilisation (DCU) sont des diagrammes UML utilisés pour une représentation du comportement fonctionnel d'un système logiciel. Ils sont utiles pour des présentations auprès de la direction ou des acteurs d'un projet, mais pour le développement, les cas d'utilisation sont plus appropriés. En effet, un cas d'utilisation(*use cases*) représente une unité discrète d'interaction entre un utilisateur(humain ou machine) et un système. Ainsi, dans un diagramme de cas d'utilisation, les utilisateurs sont appelés acteurs(actors), et ils apparaissent dans les cas d'utilisation. [3] Dans notre application, les utilisateurs sont des étudiants bien inscrit et dont leurs matricules sont encore actifs. Elle propose deux activités: l'authentification de l'étudiant (utilisateur) et l'évaluation proprement dite. La figure 1 représente le diagramme de cas d'utilisation relatif à notre application

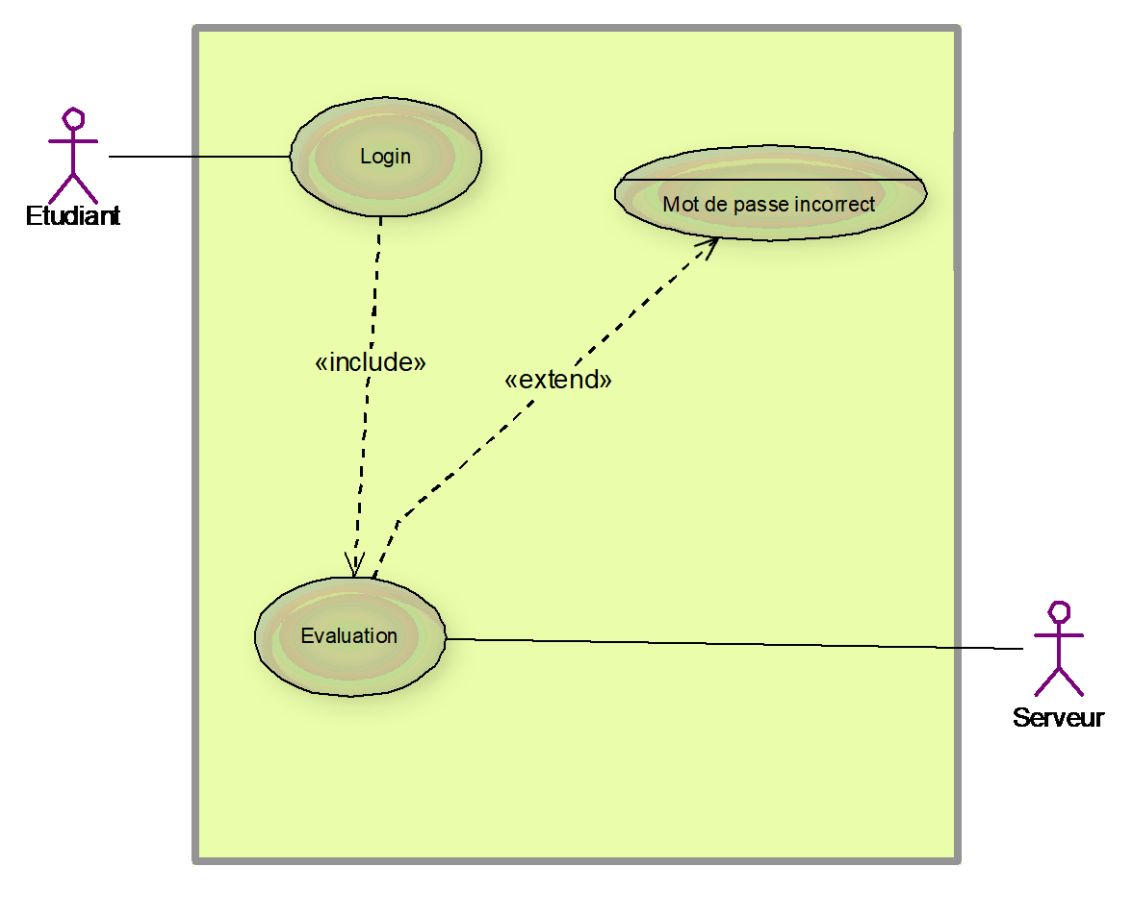

*Fig. 1. Diagramme de classe de l'application*

**Application web pour l'évaluation des enseignements et enseignants par les étudiants dans un établissement supérieur et universitaire**

#### **2.1.2 LE DIAGRAMME DE SEQUENCE**

Le diagramme de séquence permet de montrer les interactions d'objets dans le cadre d'un scénario d'un diagramme des cas d'utilisation. Dans un souci de simplification, on représente l'acteur principal à gauche du diagramme, et les acteurs secondaires éventuels à droite du système. Le but est de décrire comment se déroulent les interactions entre les acteurs ou objets. [4] La figure 2 représente le diagramme de séquence pour notre application.

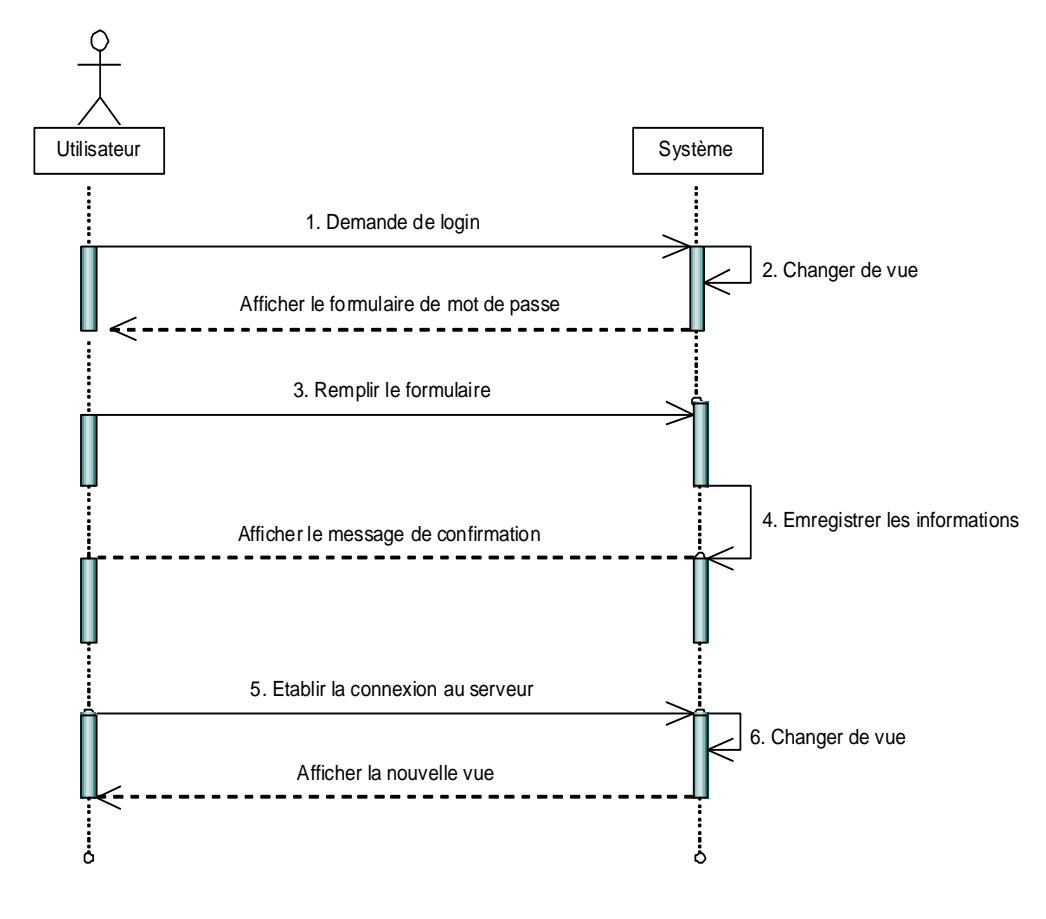

*Fig. 2. Diagramme de séquence pour la connexion a l'application*

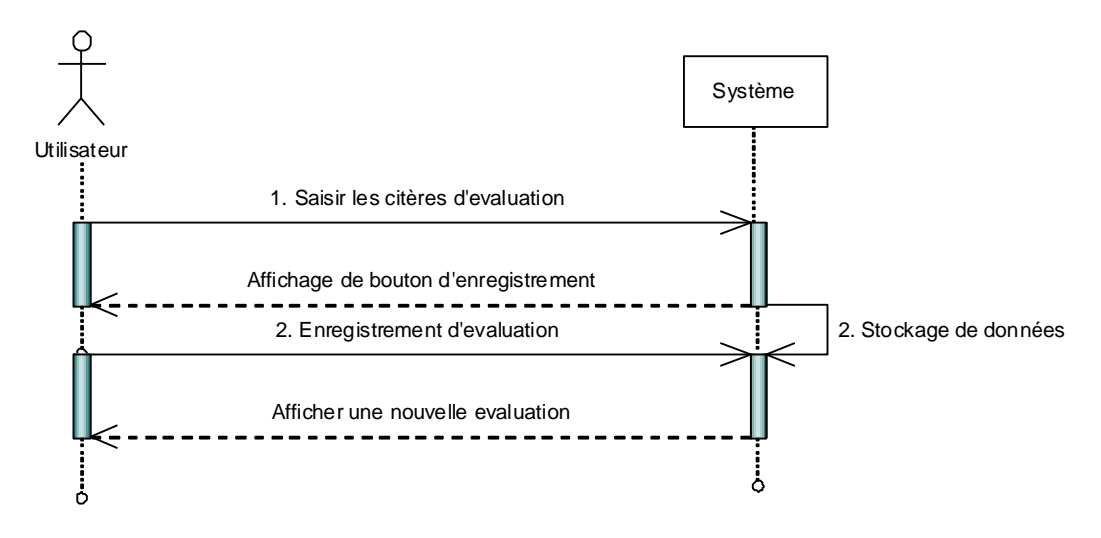

*Fig. 3. Diagramme de séquence pour l'évaluation des enseignants et des enseignements*

### **2.1.3 LE DIAGRAMME DE CLASSE**

Le diagramme de classes est un schéma utilisé en génie logiciel pour présenter les classes et les interfaces des systèmes ainsi que leurs relations. Ce diagramme fait partie de la partie statique d'UML, ne s'intéressant pas aux aspects temporels et dynamiques[5].

Une classe décrit les responsabilités, le comportement et le type d'un ensemble d'objets. Les éléments de cet ensemble sont les instances de la classe.

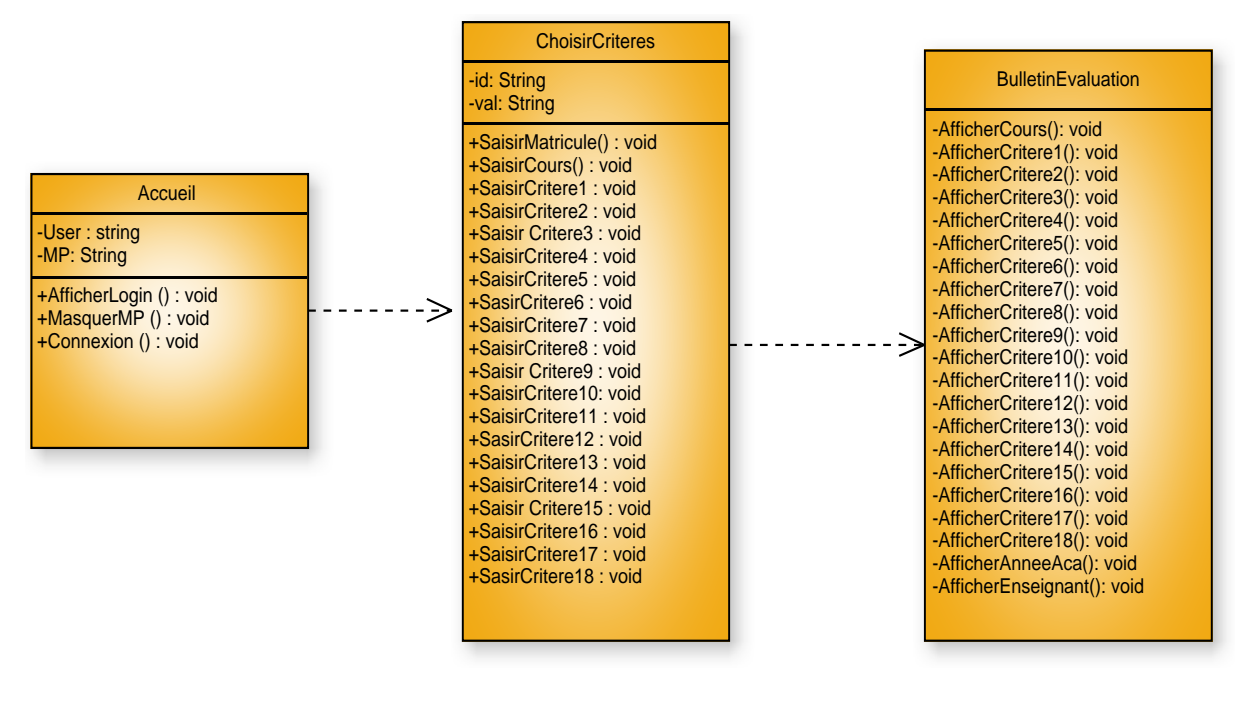

*Fig. 4. Diagramme de classe de l'application*

#### **2.2 LES MATERIELS ET LA TECHNOLOGIE UTILISES**

L'application fonctionne dans l'environnement client-serveur c'est-à-dire un mode de transaction par réseau entre plusieurs programmes ou processus, comme dans notre cas, l'application et l'utilisateur: l'un, qualifié de client, envoie des requêtes; l'autre, qualifié de serveur, attend les requêtes des clients et y répond. Le serveur offre ici un service au client (utilisateur). Le Wi-Fi étant un ensemble de protocoles de communication sans fil régis par les normes du groupe IEEE 802.11 (ISO/CEI 8802-11) et permet de relier par ondes radio plusieurs appareils informatiques (ordinateur, smartphone, etc.) au sein d'un réseau informatique afin de permettre la transmission de données entre eux, [6] permet à l'utilisateur de se connecter par son téléphone au serveur par son adresse IP (*Internet Protocol*) qui est un numéro d'identification qui est attribué de façon permanente ou provisoire à chaque périphérique relié à un réseau informatique qui utilise l'Internet Protocol. L'adresse IP est à l'origine du système d'acheminement (le routage) des paquets de données sur Internet qui le dirige automatiquement à l'interface d'authentification. Celle-ci identifie les utilisateurs qui ont accès à l'application. C'est la première étape dans le processus de connexion. Elle se produit avant que l'on soit autorisé à accéder aux ressources de l'application.

Les matériels et technologie utilises pour la conception et le déploiement de cette application sont détaillés dans le tableau ci-dessous :

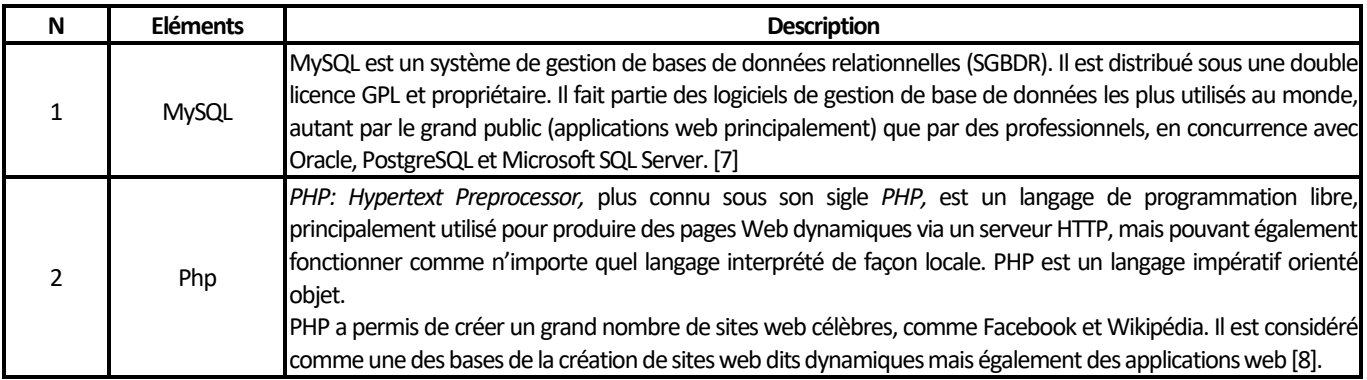

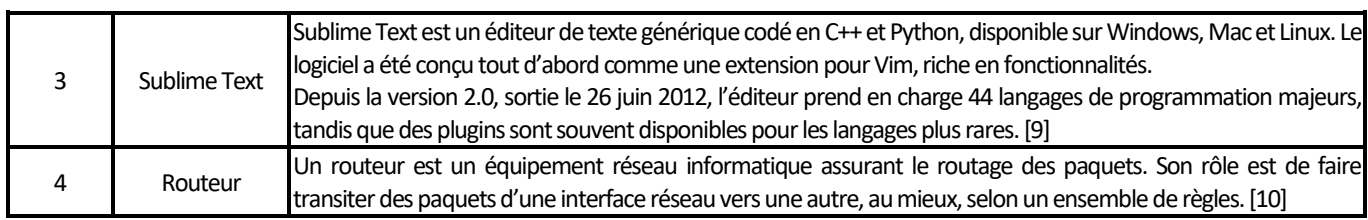

## **3 RESULTAT ET DISCUSSION**

Notre application comprend deux interfaces du côté étudiant et quatre interface du côté administrateur. Ces interfaces sont représentées en image ci-dessous.

#### **3.1 INTERFACE DU CÔTÉ ÉTUDIANT**

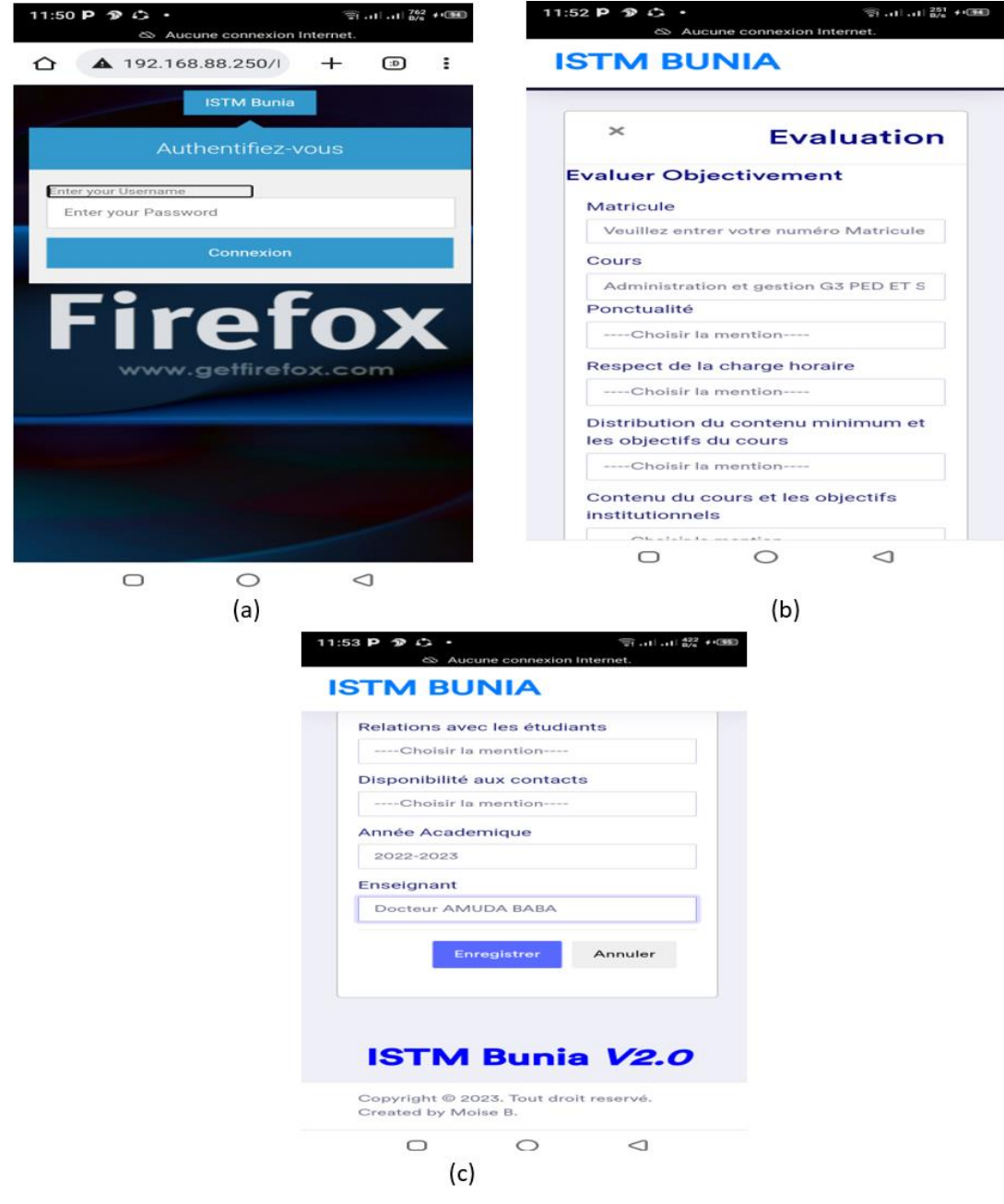

*Fig. 5. (a) Formulaire d'authentification, (b) Formulaire d'évaluation, (c) Suite de formulaire d'évaluation avec les différents critères.*

### **3.2 INTERFACE DU CÔTÉ ADMINISTRATEUR**

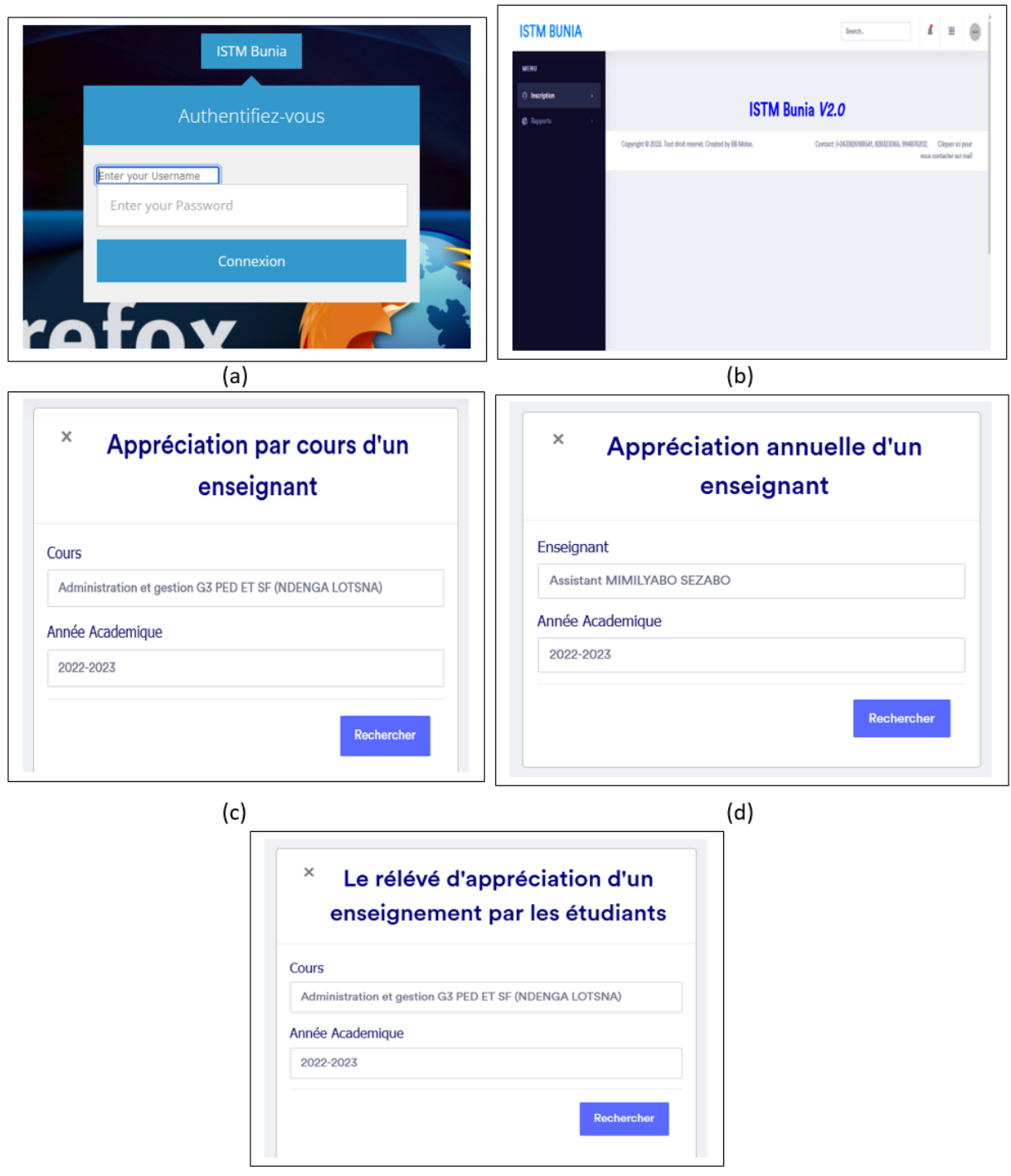

 $(e)$ 

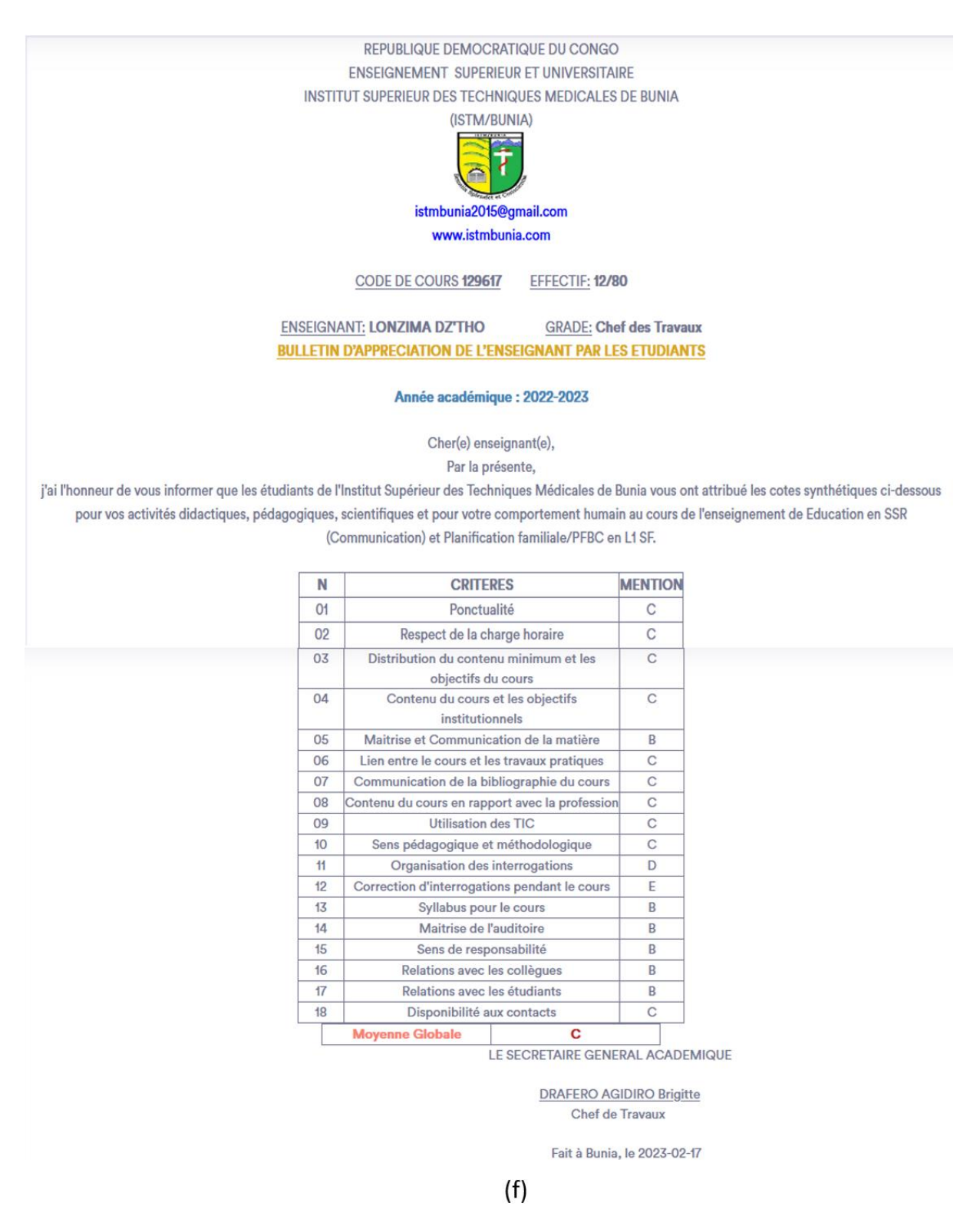

Fig. 6. (a) formulaire d'authentification, (b) page d'accueil du côté administrateur, (c) Formulaire d'appréciation par cours d'un enseignant, (d) formulaire *d'appréciation annuelle d'un enseignant, (e) formulaire de relevé des appréciations des étudiants, (f) bulletin d'appréciation de l'enseignant par les étudiants.*

# **4 CONCLUSION**

Cet article est la concrétisation d'une évaluation objective et impartiale des enseignements et des enseignants par les étudiants dans une établissement supérieur et universitaire par une application web fonctionnant sur un réseau local, accessible par le téléphone Android ou par n'importe quel appareil informatique. Il s'agit donc d'un nouveau système efficace, essentiellement basé sur l'amélioration de la qualité de l'enseignement à l'Institut Supérieur et Universitaire. Dans ce système les données centralisées sur un serveur local, reparti au service approprié,

l'évaluation uniquement à la fin du cours et la synchronisation faite à l'heure, suivi d'une production de bulletin d'évaluation, ceci grâce à des algorithmes et de boucles répondants à des logiques bien précises.

## **REFERENCES**

- [1] https://www.synbioz.com/blog/tech/applications-web-metier-ou-la-revolution-web-dans-l-entreprise.
- [2] https://fr.wikipedia.org/wiki/UML\_ (informatique).
- [3] https://fr.wikipedia.org/wiki/Diagramme\_de\_cas\_d%27utilisation.
- [4] https://fr.wikipedia.org/wiki/Diagramme\_de\_s%C3%A9quence.
- [5] https://fr.wikipedia.org/wiki/Diagramme\_de\_classes.
- [6] https://fr.wikipedia.org/wiki/Wi-Fi.
- [7] https://fr.wikipedia.org/wiki/MySQL.
- [8] https://fr.wikipedia.org/wiki/PHP.
- [9] https://fr.wikipedia.org/wiki/Sublime\_Text.
- [10] https://www.cloudflare.com/fr-fr/learning/network-layer/what-is-a-router/.